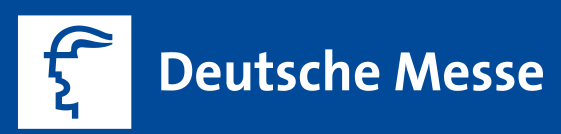

#### **▪ ▪**

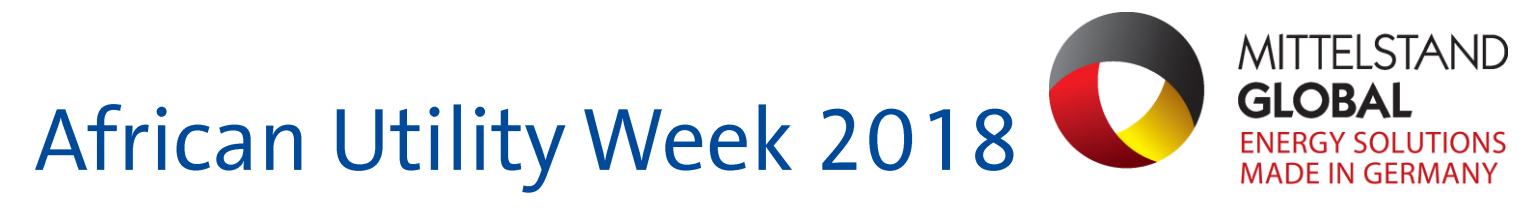

## Offizielle Beteiligung der Bundesrepublik Deutschland mit Sondermesseprogramm Exportinitiative Energie

Im Rahmen des Sondermesseprogramms der Exportinitiative Energie können sich deutsche Unternehmen auf einem Gemeinschaftsstand dem Fachpublikum auf Afrikas führender Veranstaltung zum Thema Energiegewinnung und Erneuerbare Energien vorstellen. Gleichzeitig beraten Experten über die Funktionsweisen sowie die vielfältigen Einsatzmöglichkeiten deutscher Technologien.

**WATER** 

**ENERGY STORAGE** 

## **Informationen zur Veranstaltung**

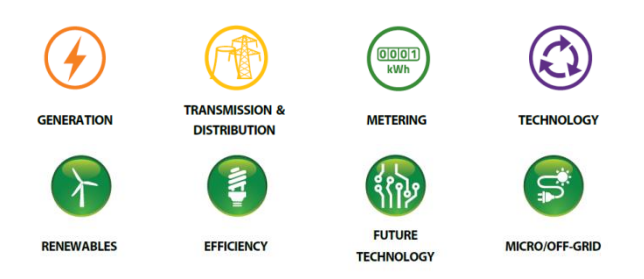

### Anwendungsfelder / Technologien:

- Bioenergie
- Energieerzeugung
- Energieinfrastruktur
- Gebäudeeffizienz
- Geothermie
- Industrie- und Gewerbeeffizienz
- . . . . . . . . . . . Kleinwasserkraft
- Solarenergie .
- Verkehr
- Windenergie

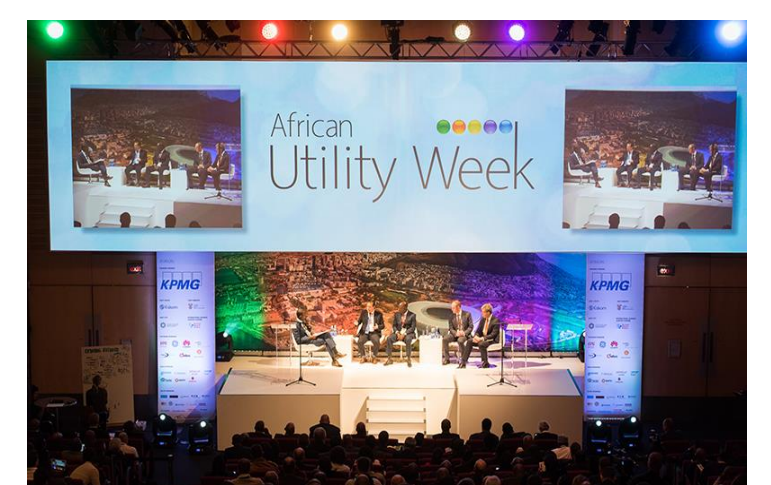

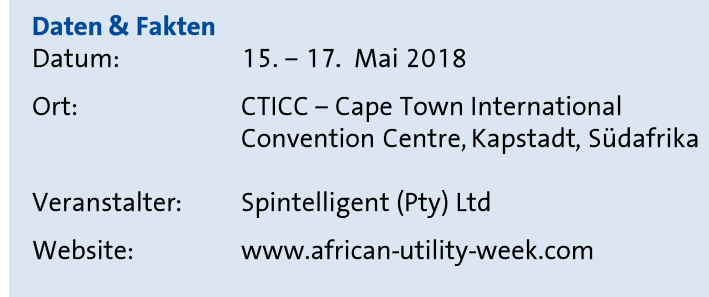

### **African Utility Week 2017:**

7.477 registrierte Teilnehmer

Mehr als 300 Aussteller und 10 Länderpavillons (u. a. China, Deutschland, Frankreich und Dänemark)

91 vertretene Länder, darunter 46 aus Afrika

Hochkarätiges Konferenzprogramm mit 284 Sprechern

66 teilnehmende afrikanische Energieversorgungsunternehmen aus 20 afrikanischen Ländern

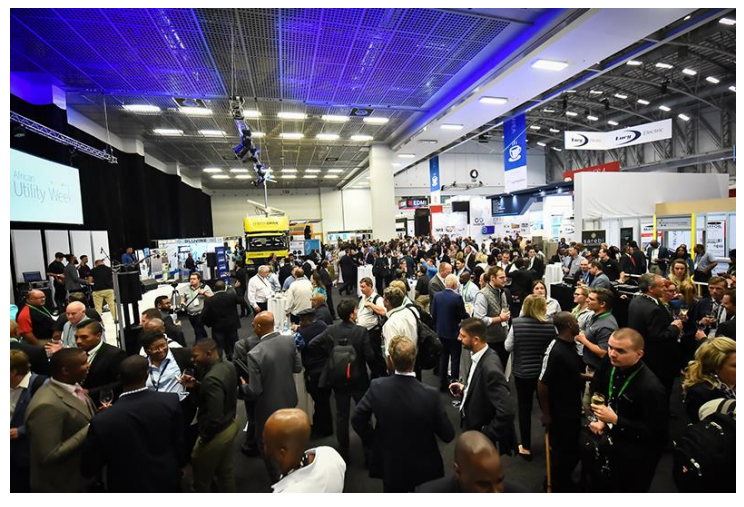

www.german-energy-solutions.de

# Die Vorteile des German Pavilion

## Wie Sie mit unserer Unterstützung Ihre Messeteilnahme optimal nutzen

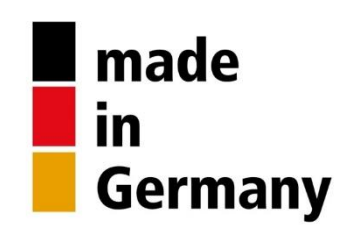

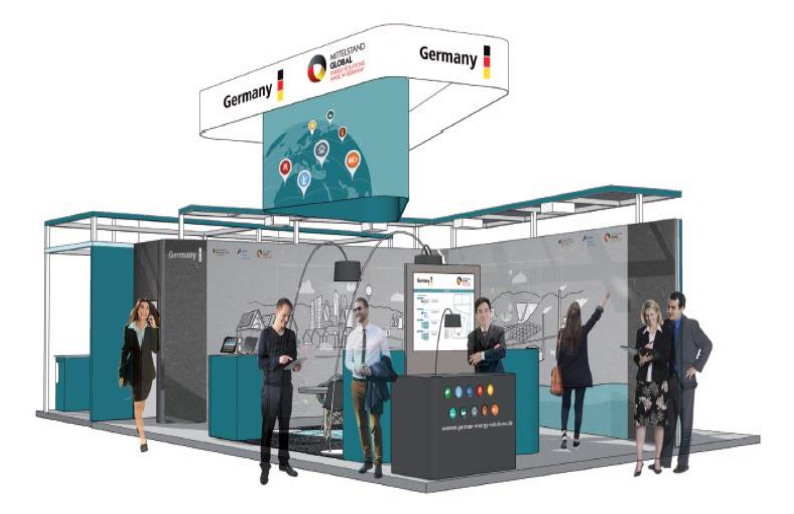

## **Service Area** für alle Aussteller des German Pavillon

Info-Bereich mit Vertreter der Exportinitiative Energie als Auskunftsperson während der Messe Internetzugang am Info-Counter Office-Raum mit Kopierer Lounge-Area für Aussteller und Gäste mit Bewirtung **Snacks & Softdrinks** 

# Weitere Leistungen für alle Aussteller des German Pavillon

Eintrag in die Broschüre zur Deutschen Beteiligung German Day mit Empfang des Generalkonsulates

# **Ihre Teilnahmeoptionen**

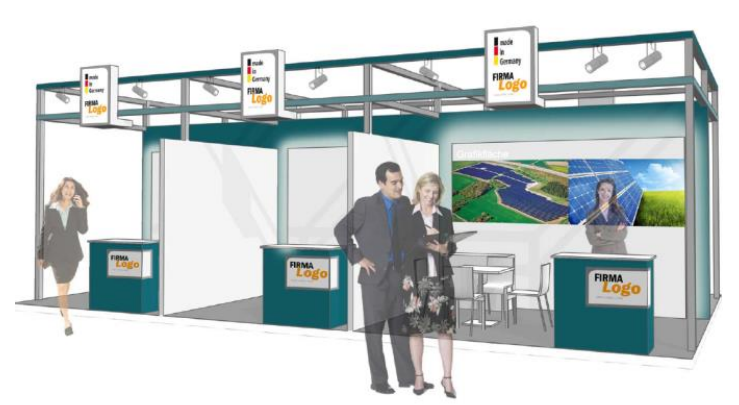

#### Hallenfläche mit Standbau EUR 310,00/m<sup>2</sup> (Mindestfläche 9m<sup>2</sup>)

## Im Beteiligungspreis enthalten sind z. B.:

- 1 Tisch, 4 Stühle, 1 Thekenelement, 1 Sideboard
- Wandelemente
- Bodenbelag auf dem Stand
- - - - - -Gestaltungselement zur Aufnahme der Firmenbeschriftung sowie mehrfarbiges Firmenlogo
- 1 Stromanschluss mit Steckdose (max. 2 KW)
- 1 Lichtstrahler pro 3 m<sup>2</sup> Ausstellungsfläche

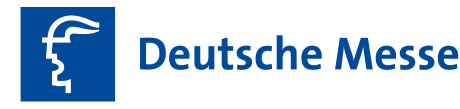

**Hannover Fairs International GmbH** Messegelände 30521 Hannover

Tel. +49 511 89-0 Fax +49 511 89-34202 Info.hfi@messe.de www.messe.de

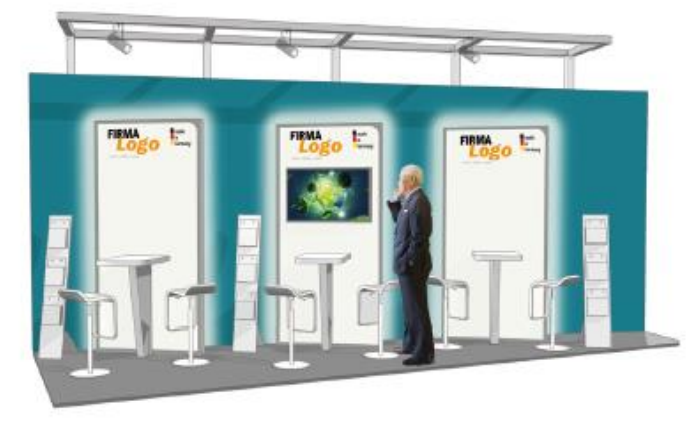

## Infopoint  $(ca. 3m<sup>2</sup>)$

## **EUR 930,00/Stück**

Im Beteiligungspreis enthalten sind z. B.:

- 1 Infopointeinheit mit Grafikwand, kleinem Informa-tionstresen und Thekenhocker
- Bodenbelag auf dem Stand
- Stromanschluss mit Steckdose (max. 2 KW)
- allgemeine Standbeleuchtung

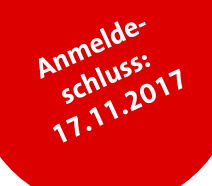

## Ansprechpartner

**Heike Droste** Tel. +49 511 89-31408 Fax +49 511 89-31419 Heike.Droste@messe.de **Rolf Kruse** Tel. +49 511 89-31417 Fax +49 511 89-31419 Rolf.Kruse@messe.de